### **South Dakota State University [Open PRAIRIE: Open Public Research Access Institutional](http://openprairie.sdstate.edu?utm_source=openprairie.sdstate.edu%2Fagexperimentsta_tb%2F52&utm_medium=PDF&utm_campaign=PDFCoverPages) [Repository and Information Exchange](http://openprairie.sdstate.edu?utm_source=openprairie.sdstate.edu%2Fagexperimentsta_tb%2F52&utm_medium=PDF&utm_campaign=PDFCoverPages)**

[Agricultural Experiment Station Technical Bulletins](http://openprairie.sdstate.edu/agexperimentsta_tb?utm_source=openprairie.sdstate.edu%2Fagexperimentsta_tb%2F52&utm_medium=PDF&utm_campaign=PDFCoverPages) [SDSU Agricultural Experiment Station](http://openprairie.sdstate.edu/agexperimentsta?utm_source=openprairie.sdstate.edu%2Fagexperimentsta_tb%2F52&utm_medium=PDF&utm_campaign=PDFCoverPages)

1978

## Linear Regression Analysis Using a Programable Pocket Calculator

Paul Evenson

Follow this and additional works at: [http://openprairie.sdstate.edu/agexperimentsta\\_tb](http://openprairie.sdstate.edu/agexperimentsta_tb?utm_source=openprairie.sdstate.edu%2Fagexperimentsta_tb%2F52&utm_medium=PDF&utm_campaign=PDFCoverPages)

Recommended Citation

Evenson, Paul, "Linear Regression Analysis Using a Programable Pocket Calculator" (1978). *Agricultural Experiment Station Technical Bulletins*. 52. [http://openprairie.sdstate.edu/agexperimentsta\\_tb/52](http://openprairie.sdstate.edu/agexperimentsta_tb/52?utm_source=openprairie.sdstate.edu%2Fagexperimentsta_tb%2F52&utm_medium=PDF&utm_campaign=PDFCoverPages)

This Article is brought to you for free and open access by the SDSU Agricultural Experiment Station at Open PRAIRIE: Open Public Research Access Institutional Repository and Information Exchange. It has been accepted for inclusion in Agricultural Experiment Station Technical Bulletins by an authorized administrator of Open PRAIRIE: Open Public Research Access Institutional Repository and Information Exchange. For more information, please contact [michael.biondo@sdstate.edu](mailto:michael.biondo@sdstate.edu).

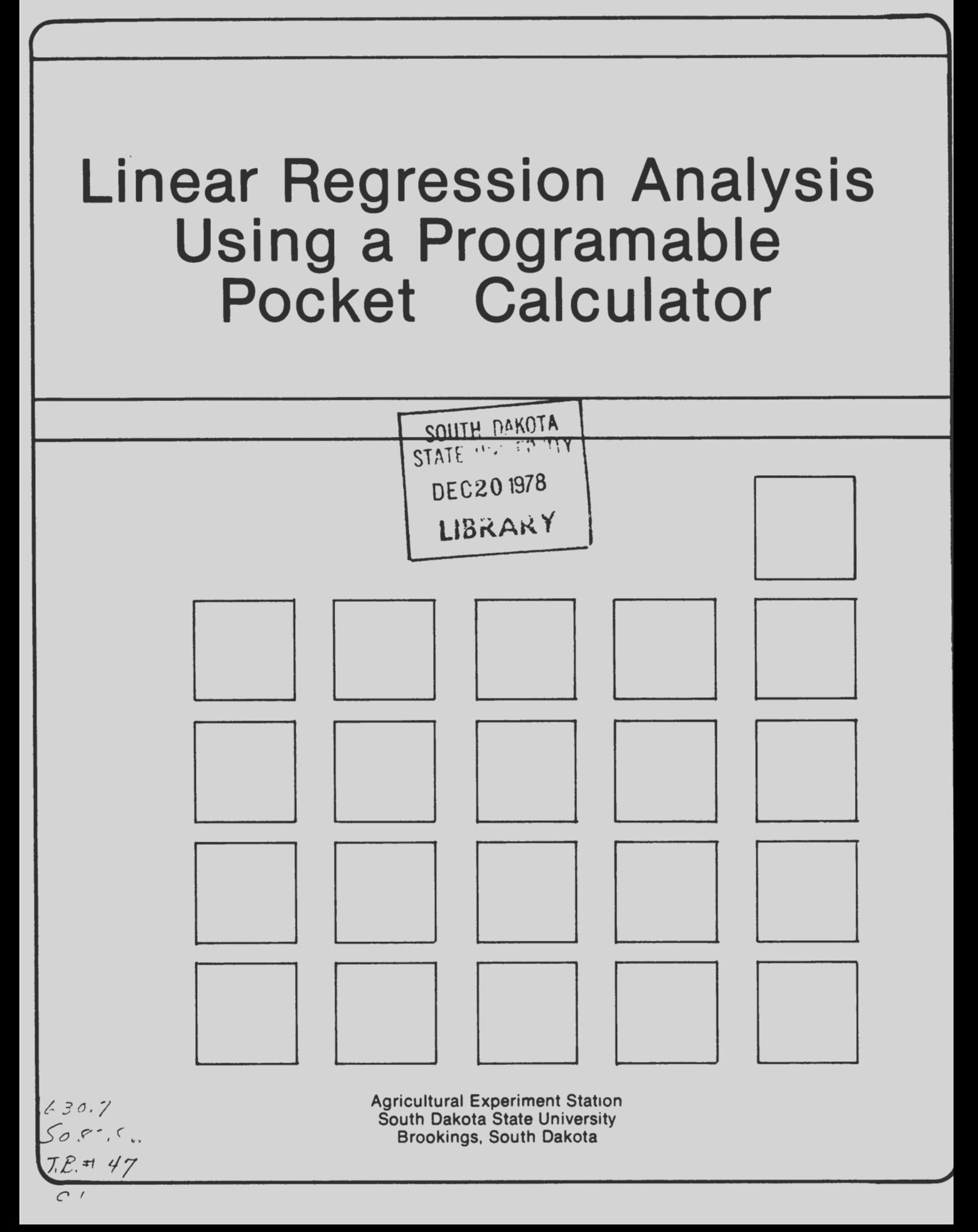

# **Linear Regression Analysis Using a Programable Pocket Calculator**

By: Paul D. Evenson Assoc. Professor Plant Science and Statistics

Linear regression is an extremely useful "least squares" technique for fitting a linear equation to a set of data.

This program calculates means, sums of squares, and sums of cross-products of the dependent and independent values which are entered only once. It also calculates the slope and intercept of the line as well as the coefficients of determination and correlation. The program calculates a predicted dependent variable from a given independent variable and a predicted independent variable from a given dependent variable.

The program computes the reduction in sum of squares due to regression, residual sum of squares and degrees of freedom, variance about regression, standard error of the estimate, the standard deviation about the slope, and the t-test on the

slope of the line.

Confidence limits are calculated about the slope, about a predicted Y, about a predicted future  $\hat{Y}$ , and about a predicted future  $\overline{y}$  made up of  $n_1$  observations. This program was written for a Hewlett-Packard 97 programable "pocket" calculator.

The symbol Y<sub>1</sub> denotes the i<sup>th</sup> dependent variable where i is the i<sup>th</sup> pair and  $i = 1$ , 2, ..., n. The symbol  $X_i$  denotes the i<sup>th</sup> independent variable in the  $i$ <sup>th</sup> pair.

The main hypothesis tested in this analysis is  $H_0$ :  $B = 0$ , which says that the true slope of the regression line is equal to zero, or to say it another way, X has no influence on Y. The alternative hypothesis is  $H_1 : B \neq 0$  or that X does influence Y. The null hypothesis (H<sub>0</sub> :  $B = 0$ ) can be tested by several different methods.

### **Formulas Used in Regression Analysis**

1. Means, sum of squares and sum of cross-products of dependent and independent variables.

a. mean of 
$$
X = \frac{\sum x_i}{n} = \overline{x}
$$
  
b. sum of squares of  $X = \sum x_i^2 - (\sum x_i)^2 = \sum x^2$ 

c. mean of 
$$
Y = \frac{IY_i}{n} = \overline{y}
$$
  
d. sum of squares of  $Y = \sum_{i} Y_i^2 - \left(\frac{IY_i}{n}\right)^2 = \sum_{i} Y_i^2$   
e. sum of cross-products =  $\sum_{i} X_i Y_i - \left(\frac{IX_i}{n}\right) \left(\frac{IY_i}{n}\right) = \sum_{i} XY_i$ 

2. Slope, intercept, coefficients of determination and correlation.

$$
slope = b = \frac{\Sigma xy}{\Sigma x^2}
$$

a.

- b. intercept =  $a = \overline{y} - b\overline{x}$
- c. coefficient of determination =  $r^2$ d. correlation coefficient =  $r = \sqrt{r^2}$
- J. Prediction of dependent variable from a given independent variable.  $\hat{Y} = a + bX$
- 4. Prediction of independent variable from a given dependent variable.  $X = \frac{Y - a}{b}$
- 5. Reduction in sum of squares due to regression, residual sum of squares and degrees of freedom, variance about regression, standard error of the estimate, standard deviation about the slope, and t-test on slope.
	- a. reduction in sum of squares due to regression =  $\frac{(\Sigma xy)^2}{2}$
	- b. residual sum of squares (Res. S.S.) and degrees of freedom  $(d.f.)$ :

Res. SS = 
$$
\Sigma y^2 - \frac{(\Sigma xy)^2}{\Sigma x^2}
$$
 and d.f. = n - 2

c. variance about regression =  $s_{y \cdot x}^2 = \frac{\text{Res. SS}}{d.f.} = \frac{\Sigma x^2}{n-2}$ d. standard error of the estimate =  $s_{y \cdot x} = \int s_{y \cdot x}^2$ 

e. standard deviation about the slope = 
$$
s_b = \frac{s_{y \cdot x}}{\sum x^2}
$$

f. t-test on the slope  $t = \frac{b}{s_1}$ 

- - 6. Confidence limits about the slope=  $CL(b) = b \pm t_{\alpha} \cdot s_{b}$ ,  $l_1 = b - t_{\alpha} \cdot s_{b}$  and  $l_2 = b + t_{\alpha} \cdot s_{b}$ where  $t_{\alpha}$  = Student's t at  $\alpha$ -level of probability and n-2 df.
	- 7. Confidence limits on  $\hat{Y}$  with a given value of X =

$$
CL(\hat{Y}) = a + bX \pm t_{\alpha} \cdot s_{y \cdot x} \sqrt{\frac{1}{n} + \frac{(X - \overline{x})^2}{\Sigma x^2}}
$$

where  $t_{\alpha}$  = Student's t at n-2 df at  $\alpha$  - level of probability.

- 8. Confidence limits on a future  $\hat{Y}$  with a given value of X = CL(future  $\hat{Y}$ ) = a + bX  $\pm t_{\alpha} \cdot s_{\alpha} \cdot \sqrt{1 + \frac{1}{n} + \frac{(X - \overline{X})^2}{2}}$  $\pm$  t<sub>a</sub> ·  $s_{y.x}$   $\left(1 + \frac{1}{n} + \frac{\sqrt{n-x}}{2x^2}\right)$ where  $t_{\alpha}$  is the same as in 7.
- 9. Confidence limits on a future  $\hat{\bar{y}}$  of sample size  $n_1$  with a given value

of X = CL(future 
$$
\hat{y}
$$
) = a + bX ± t<sub>α</sub> · s<sub>y.x</sub>  $\frac{1}{n_1} + \frac{1}{n} + \frac{(x-\overline{x})^2}{\Sigma x^2}$   
where t<sub>α</sub> is the same as in 7.

# **User Instruetions**

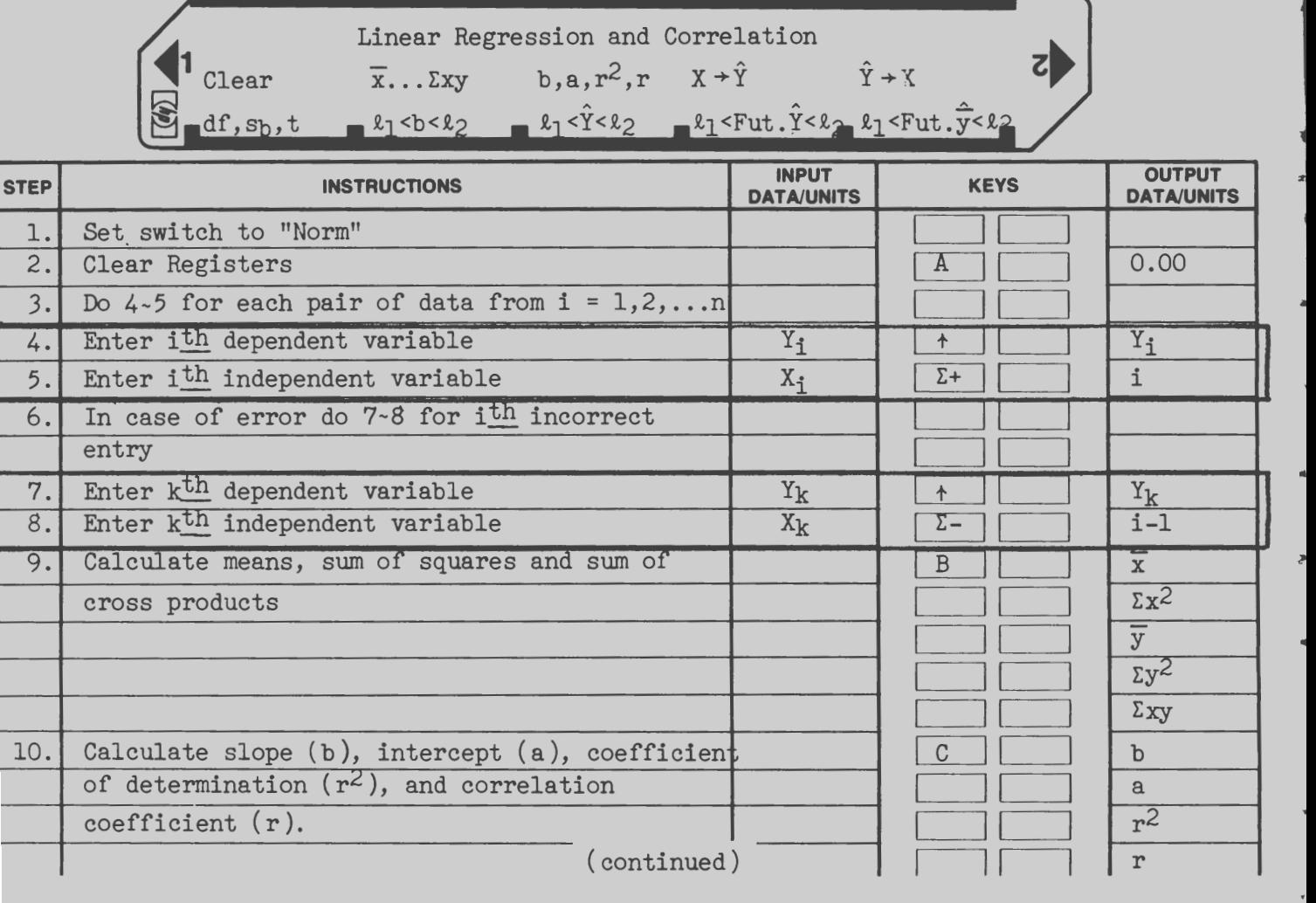

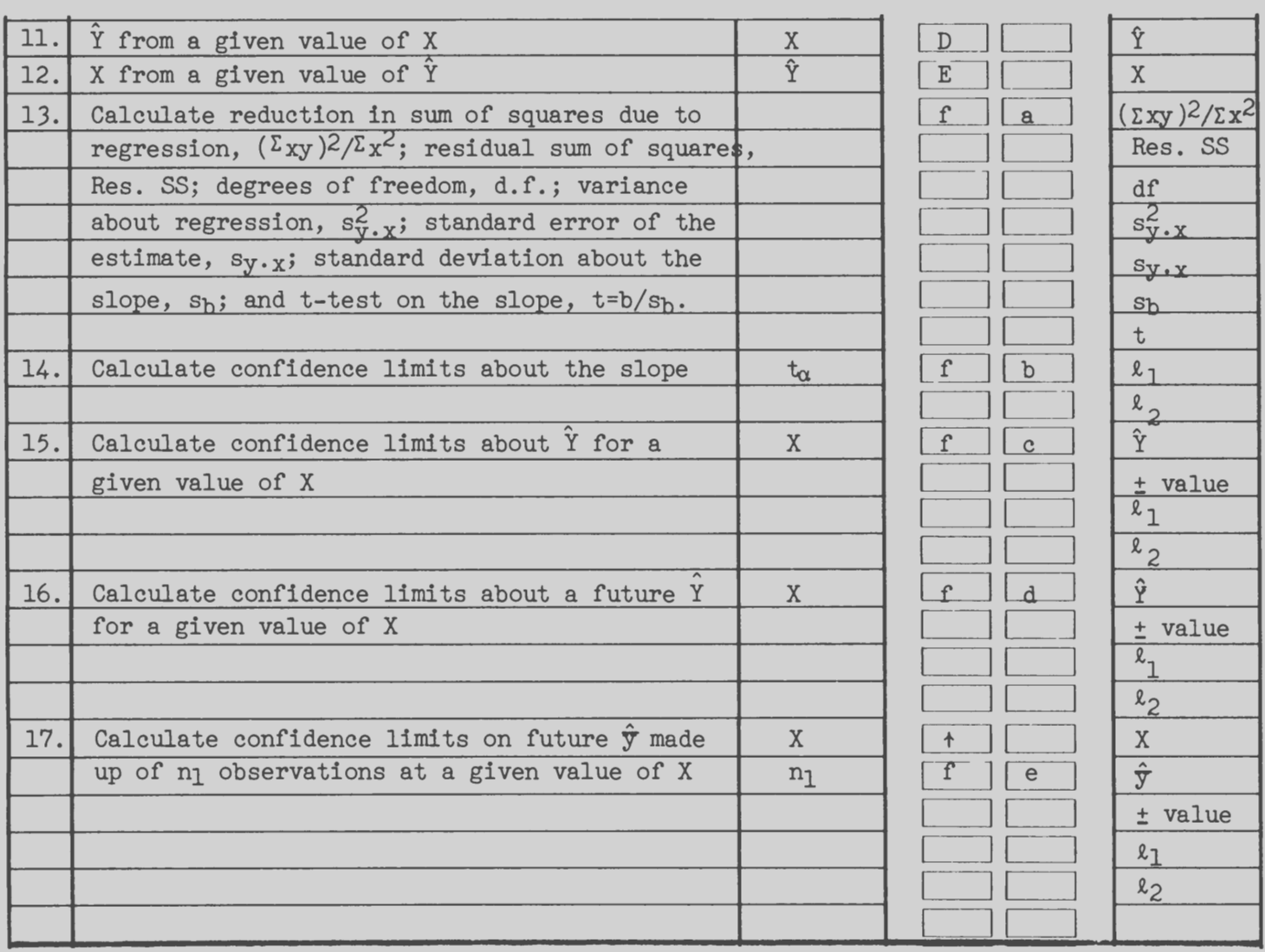

#### Example

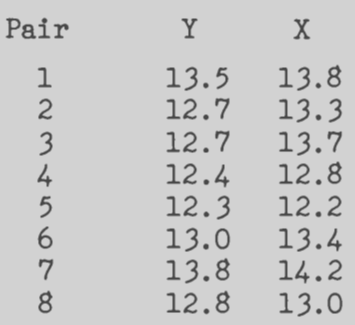

### Operation

1. Set switch to "Norm" **Clears Registers GSBA** 2. A  $\sim$  13.50 Ent  $\uparrow$ 3. 13.5  $+$  $-13.80$   $\Sigma +$ 4 . 13 . 8 *E+*  5.  $12.7 +$ 12.70 Ent + .<br>And distinct the fibre of weighting to distinct when the problem in the case of the state of the second or the 6 . 13 . 3 *E+*   $-13.30$   $\Sigma +$  $7. 12.7 +$  $-$  12.70 Ent  $+$ 8 . 13. 7 *E+*   $-$  13.70  $\Sigma$ +

Output

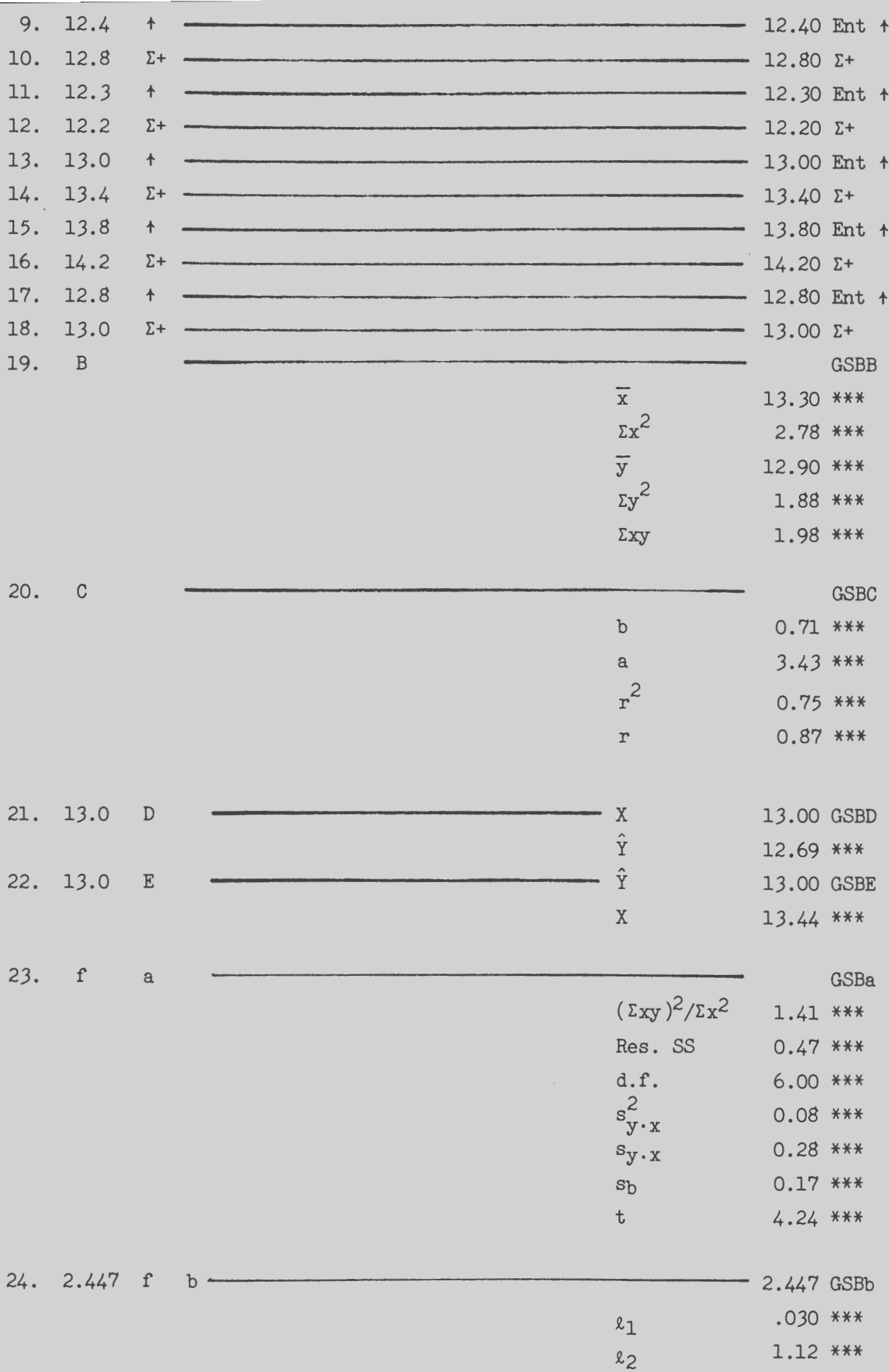

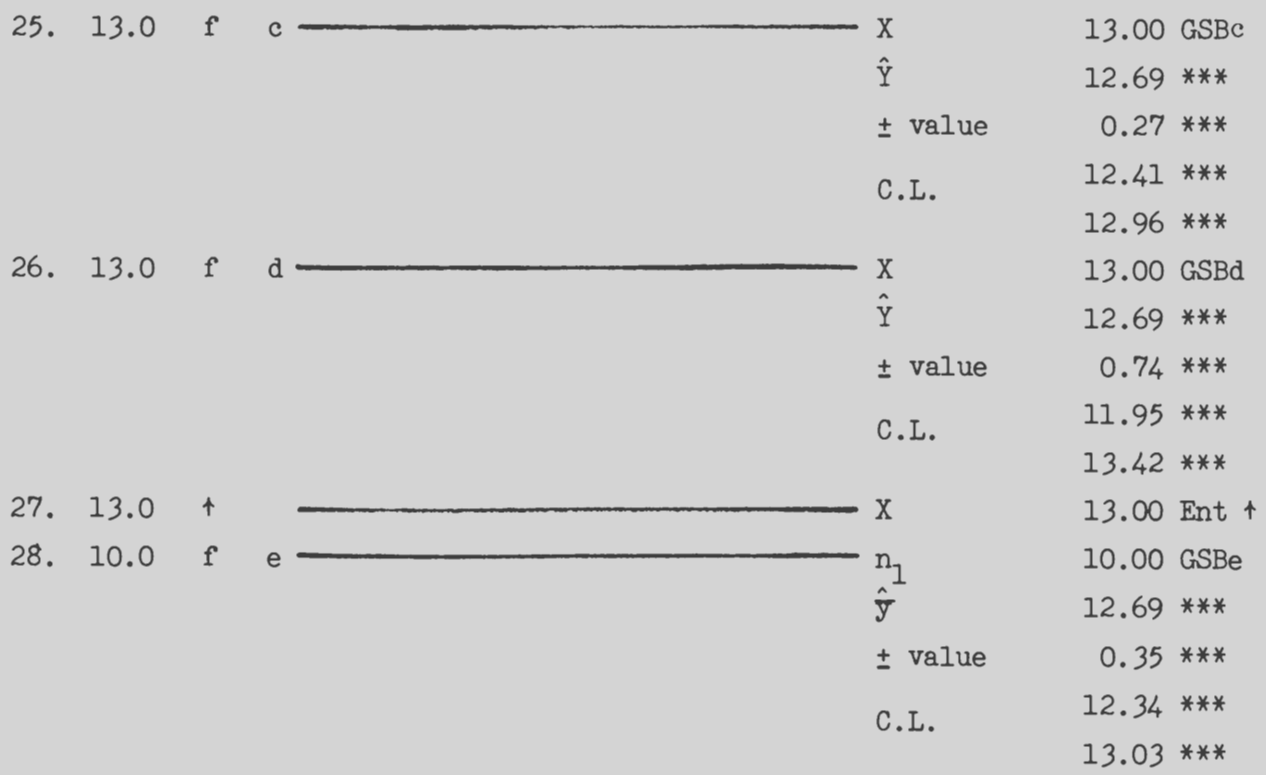

Note:  $t = 4.24$  which exceeds  $t_{.05} = 2.447$  at 6 d.f. Also, C.L. about the slope (0.30, 1.12) do not include zero. Therefore, we reject  $H_0$ : B = 0 and accept  $H_1 : B \neq 0$  and conclude that the independent variable does influence the dependent variable.

### Example

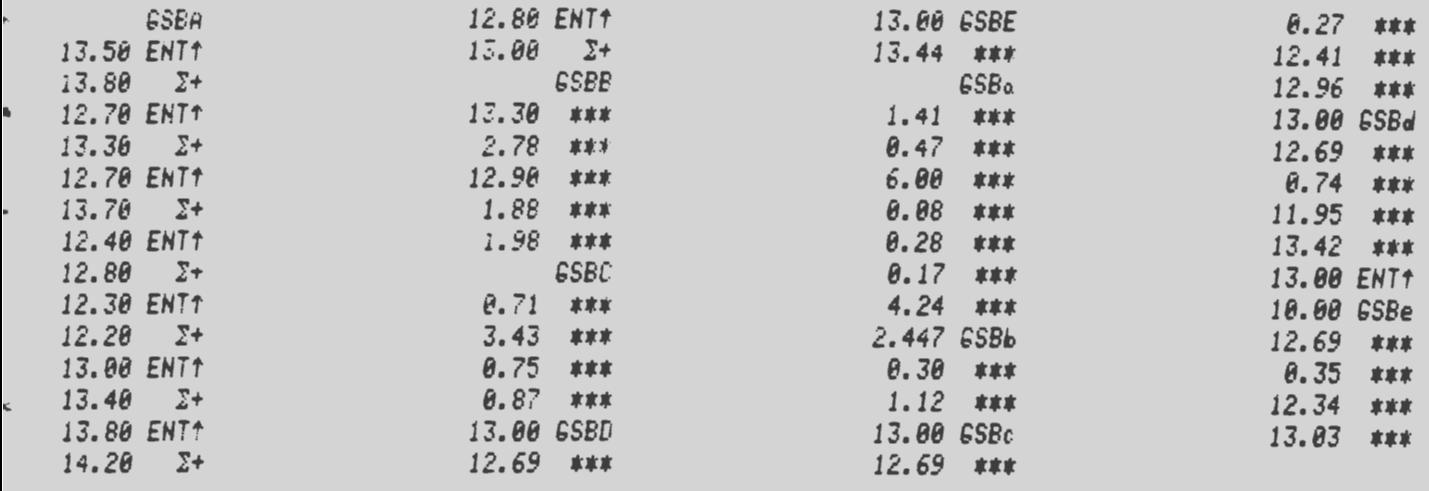

# Program

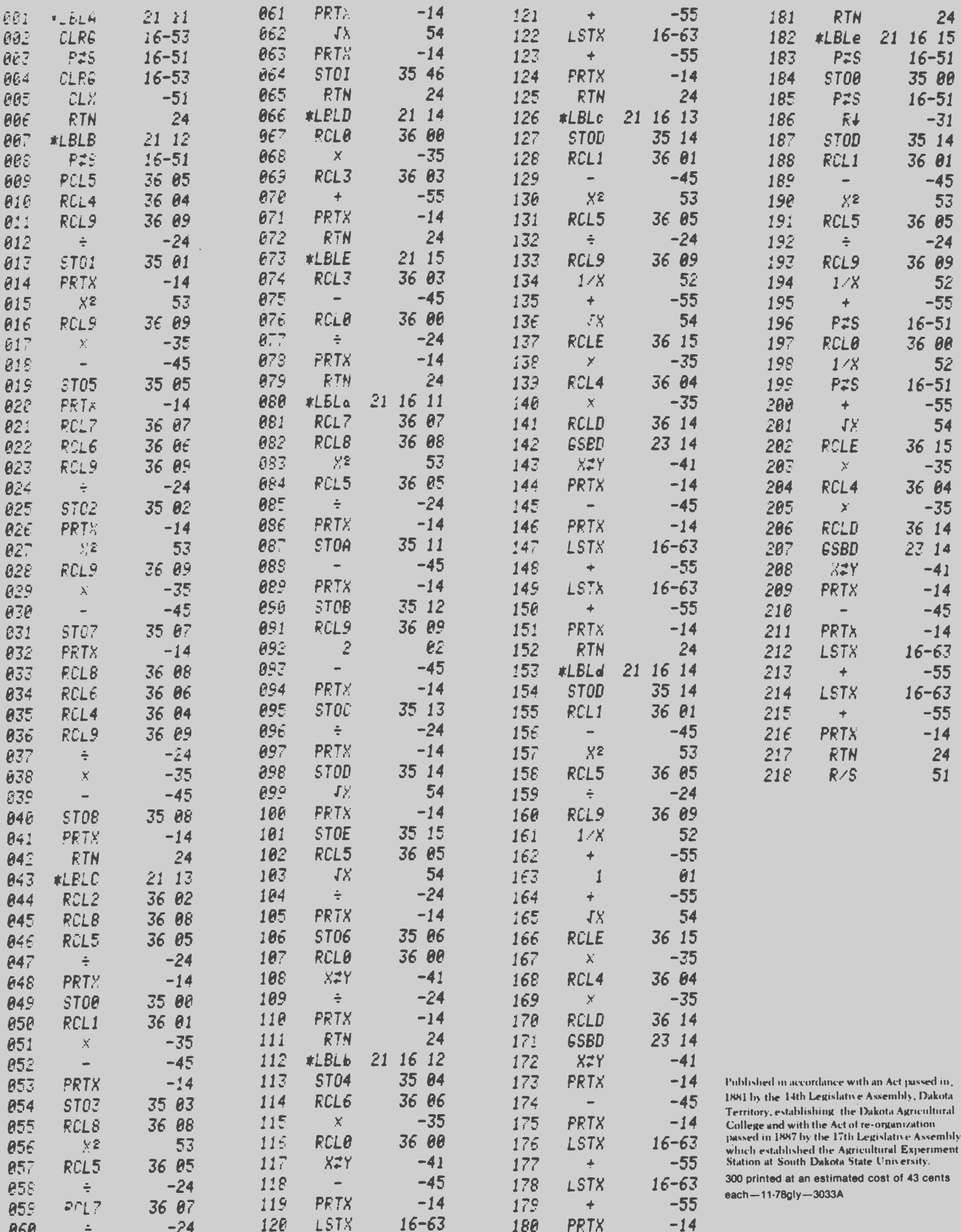